# *Fehlermeldungen bei AutoCAD 2010-64bit SP1 beim Bearbeiten der Anpassungsdatei*

#### *Fehlermeldung beim Zuordnen eines Icons zu einem Befehl:*

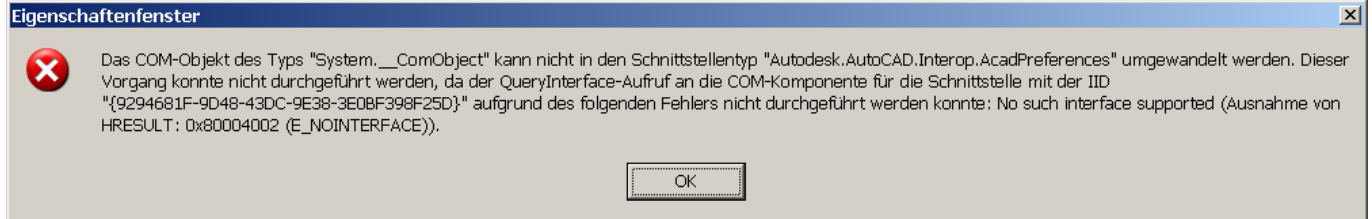

### *Fehlermeldung beim Versuch einen Befehl in einen Werkzeugkasten, zu den Tastaturkürzel,… zu ziehen:*

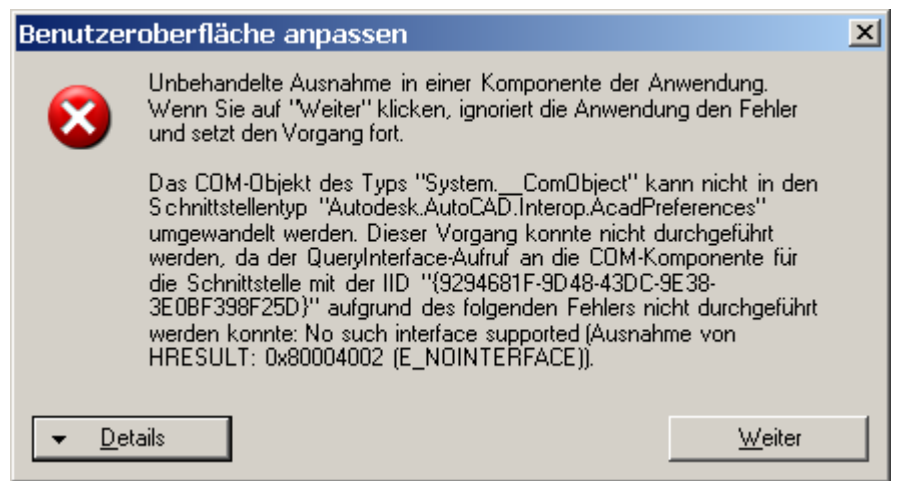

Informationen über das Aufrufen von JIT-Debuggen

anstelle dieses Dialogfelds finden Sie am Ende dieser Meldung.

### \*\*\*\*\*\*\*\*\*\*\*\*\*\*\* Ausnahmetext \*\*\*\*\*\*\*\*\*\*\*\*\*\*\*

System.InvalidCastException: Das COM-Objekt des Typs "System.\_\_ComObject" kann nicht in den Schnittstellentyp "Autodesk.AutoCAD.Interop.AcadPreferences" umgewandelt werden. Dieser Vorgang konnte nicht durchgeführt werden, da der QueryInterface-Aufruf an die COM-Komponente für die Schnittstelle mit der IID "{9294681F-9D48-43DC-9E38-3E0BF398F25D}" aufgrund des folgenden Fehlers nicht durchgeführt werden konnte: No such interface supported (Ausnahme von HRESULT: 0x80004002 (E\_NOINTERFACE)).

 bei Autodesk.AutoCAD.Customization.CommandListViewDragDrop.getResourseFile(MenuMacro menuMacro)

 bei Autodesk.AutoCAD.Customization.CommandListViewDragDrop.OnItemDrag(ItemDragEventArgs e)

bei System.Windows.Forms.ListView.LvnBeginDrag(MouseButtons buttons, NMLISTVIEW nmlv)

bei System.Windows.Forms.ListView.WmReflectNotify(Message& m)

bei System.Windows.Forms.ListView.WndProc(Message& m)

bei Autodesk.AutoCAD.Customization.ListViewEx.WndProc(Message& msg)

bei System.Windows.Forms.Control.ControlNativeWindow.WndProc(Message& m)

 bei System.Windows.Forms.NativeWindow.Callback(IntPtr hWnd, Int32 msg, IntPtr wparam, IntPtr lparam)

\*\*\*\*\*\*\*\*\*\*\*\*\*\*\*\*\*\*\* Geladene Assemblys \*\*\*\*\*\*\*\*\*\*\*\*\*\*\*

mscorlib Assembly-Version: 2.0.0.0. Win32-Version: 2.0.50727.3082 (QFE.050727-3000). CodeBase: file:///c:/WINDOWS/Microsoft.NET/Framework64/v2.0.50727/mscorlib.dll. --------------------------------------- acdbmgd Assembly-Version: 18.0.0.0. Win32-Version: 18.0.215.0.0. CodeBase: file:///C:/Program%20Files/AutoCAD%202010/AcdbMgd.DLL. --------------------------------------- msvcm90 Assembly-Version: 9.0.30729.1. Win32-Version: 9.00.30729.1. CodeBase: file:///C:/WINDOWS/WinSxS/amd64\_Microsoft.VC90.CRT\_1fc8b3b9a1e18e3b\_9.0.30729.1\_xww\_A17E7C1E/msvcm90.dll. ---------------------------------------- PresentationFramework Assembly-Version: 3.0.0.0. Win32-Version: 3.0.6920.1500 built by: QFE. CodeBase: file:///C:/WINDOWS/assembly/GAC\_MSIL/PresentationFramework/3.0.0.0\_\_31bf3856ad364e35/Present ationFramework.dll. ---------------------------------------- WindowsBase Assembly-Version: 3.0.0.0. Win32-Version: 3.0.6920.1427 built by: SP. CodeBase: file:///C:/WINDOWS/assembly/GAC\_MSIL/WindowsBase/3.0.0.0\_\_31bf3856ad364e35/WindowsBase.dll . ---------------------------------------- System Assembly-Version: 2.0.0.0. Win32-Version: 2.0.50727.3053 (netfxsp.050727-3000). CodeBase: file:///C:/WINDOWS/assembly/GAC\_MSIL/System/2.0.0.0\_\_b77a5c561934e089/System.dll. ---------------------------------------- PresentationCore Assembly-Version: 3.0.0.0. Win32-Version: 3.0.6920.1427 built by: SP. CodeBase: file:///C:/WINDOWS/assembly/GAC\_64/PresentationCore/3.0.0.0\_\_31bf3856ad364e35/PresentationCor e.dll. ----------------------------------------

System.Drawing Assembly-Version: 2.0.0.0.

### dlp Ziviltechniker‐GmbH

 Win32-Version: 2.0.50727.3053 (netfxsp.050727-3000). CodeBase: file:///C:/WINDOWS/assembly/GAC\_MSIL/System.Drawing/2.0.0.0\_\_b03f5f7f11d50a3a/System.Drawing .dll. ---------------------------------------- System.Xml Assembly-Version: 2.0.0.0. Win32-Version: 2.0.50727.3082 (QFE.050727-3000). CodeBase: file:///C:/WINDOWS/assembly/GAC\_MSIL/System.Xml/2.0.0.0\_\_b77a5c561934e089/System.Xml.dll. ---------------------------------------- AdWindowsInterop Assembly-Version: 0.0.0.0. Win32-Version: 18.0.215.0.0. CodeBase: file:///C:/Program%20Files/AutoCAD%202010/AdWindowsInterop.DLL. ---------------------------------------- AdWindows Assembly-Version: 2.1.0.0. Win32-Version: 2.1.123.215. CodeBase: file:///C:/Program%20Files/AutoCAD%202010/AdWindows.DLL. ---------------------------------------- AdWindows.resources Assembly-Version: 2.1.0.0. Win32-Version: 18.0.55.0.0. CodeBase: file:///C:/Program%20Files/AutoCAD%202010/de-DE/AdWindows.resources.DLL. --------------------------------------- acmgd Assembly-Version: 18.0.0.0. Win32-Version: 18.0.215.0.0. CodeBase: file:///C:/Program%20Files/AutoCAD%202010/acmgd.DLL. ---------------------------------------- System.Configuration Assembly-Version: 2.0.0.0. Win32-Version: 2.0.50727.3053 (netfxsp.050727-3000). CodeBase: file:///C:/WINDOWS/assembly/GAC\_MSIL/System.Configuration/2.0.0.0\_\_b03f5f7f11d50a3a/System.Co nfiguration.dll. ---------------------------------------- AcWindows Assembly-Version: 18.0.0.0. Win32-Version: 18.0.215.0.0. CodeBase: file:///C:/Program%20Files/AutoCAD%202010/AcWindows.DLL. ----------------------------------------

System.Core Assembly-Version: 3.5.0.0. Win32-Version: 3.5.30729.1 built by: SP. CodeBase:

file:///C:/WINDOWS/assembly/GAC\_MSIL/System.Core/3.5.0.0\_\_b77a5c561934e089/System.Core.dll. ---------------------------------------- AcWindows.resources Assembly-Version: 18.0.0.0. Win32-Version: 18.0.55.0.0. CodeBase: file:///C:/Program%20Files/AutoCAD%202010/de-DE/AcWindows.resources.DLL. ---------------------------------------- AcCui Assembly-Version: 18.0.0.0. Win32-Version: 18.0.215.0.0. CodeBase: file:///C:/Program%20Files/AutoCAD%202010/AcCui.DLL. ---------------------------------------- System.Windows.Forms Assembly-Version: 2.0.0.0. Win32-Version: 2.0.50727.3053 (netfxsp.050727-3000). CodeBase: file:///C:/WINDOWS/assembly/GAC\_MSIL/System.Windows.Forms/2.0.0.0\_\_b77a5c561934e089/Syste m.Windows.Forms.dll. ---------------------------------------- PresentationFramework.Aero Assembly-Version: 3.0.0.0. Win32-Version: 3.0.6920.1427 built by: SP. CodeBase: file:///C:/WINDOWS/assembly/GAC\_MSIL/PresentationFramework.Aero/3.0.0.0\_\_31bf3856ad364e35/Pr esentationFramework.Aero.dll. ---------------------------------------- PresentationFramework.Classic Assembly-Version: 3.0.0.0. Win32-Version: 3.0.6920.1427 built by: SP. CodeBase: file:///C:/WINDOWS/assembly/GAC\_MSIL/PresentationFramework.Classic/3.0.0.0\_\_31bf3856ad364e35/ PresentationFramework.Classic.dll.  $-$ PresentationFramework.resources Assembly-Version: 3.0.0.0. Win32-Version: 3.0.6920.1427 built by: SP. CodeBase: file:///C:/WINDOWS/assembly/GAC\_MSIL/PresentationFramework.resources/3.0.0.0\_de\_31bf3856ad36 4e35/PresentationFramework.resources.dll. ---------------------------------------- AcLayer Assembly-Version: 18.0.0.0. Win32-Version: 18.0.215.0.0. CodeBase: file:///C:/Program%20Files/AutoCAD%202010/AcLayer.DLL. ---------------------------------------- AcLayer.resources

 Win32-Version: 18.0.55.0.0. CodeBase: file:///C:/Program%20Files/AutoCAD%202010/de-DE/AcLayer.resources.DLL. ---------------------------------------- System.Web.Services Assembly-Version: 2.0.0.0. Win32-Version: 2.0.50727.3053 (netfxsp.050727-3000). CodeBase: file:///C:/WINDOWS/assembly/GAC\_MSIL/System.Web.Services/2.0.0.0\_\_b03f5f7f11d50a3a/System.W eb.Services.dll. ---------------------------------------- ManagedMC3 Assembly-Version: 2.20.0.0. Win32-Version: 3.14.1. CodeBase: file:///C:/Program%20Files/AutoCAD%202010/ManagedMC3.DLL. --------------------------------------- scsbttqu Assembly-Version: 2.1.0.0. Win32-Version: 2.0.50727.3053 (netfxsp.050727-3000). CodeBase: file:///C:/WINDOWS/assembly/GAC\_MSIL/System/2.0.0.0\_\_b77a5c561934e089/System.dll. ---------------------------------------- PresentationFramework.Luna Assembly-Version: 3.0.0.0. Win32-Version: 3.0.6920.1427 built by: SP. CodeBase: file:///C:/WINDOWS/assembly/GAC\_MSIL/PresentationFramework.Luna/3.0.0.0\_\_31bf3856ad364e35/Pr esentationFramework.Luna.dll. ---------------------------------------- **AcCustomize**  Assembly-Version: 18.0.0.0. Win32-Version: 18.0.215.0.0. CodeBase: file:///C:/Program%20Files/AutoCAD%202010/AcCustomize.DLL. ---------------------------------------- AcCustomize.resources Assembly-Version: 18.0.0.0. Win32-Version: 18.0.55.0.0. CodeBase: file:///C:/Program%20Files/AutoCAD%202010/de-DE/AcCustomize.resources.DLL. ---------------------------------------- ContextualTabSelectorRules Assembly-Version: 0.0.0.0. Win32-Version: 18.0.215.0.0. CodeBase: file:///C:/Program%20Files/AutoCAD%202010/AcWindows.dll. --------------------------------------- mscorlib.resources Assembly-Version: 2.0.0.0. Win32-Version: 2.0.50727.3082 (QFE.050727-3000). CodeBase: file:///c:/WINDOWS/Microsoft.NET/Framework64/v2.0.50727/mscorlib.dll. ----------------------------------------

### dlp Ziviltechniker‐GmbH

UIAutomationProvider Assembly-Version: 3.0.0.0. Win32-Version: 3.0.6920.1427 built by: SP. CodeBase: file:///C:/WINDOWS/assembly/GAC\_MSIL/UIAutomationProvider/3.0.0.0\_\_31bf3856ad364e35/UIAutom ationProvider.dll. ---------------------------------------- System.Windows.Forms.resources Assembly-Version: 2.0.0.0. Win32-Version: 2.0.50727.3051 (netfxsp.050727-3000). CodeBase: file:///C:/WINDOWS/assembly/GAC\_MSIL/System.Windows.Forms.resources/2.0.0.0\_de\_b77a5c56193 4e089/System.Windows.Forms.resources.dll. ---------------------------------------- System.Data Assembly-Version: 2.0.0.0. Win32-Version: 2.0.50727.3053 (netfxsp.050727-3000). CodeBase: file:///C:/WINDOWS/assembly/GAC\_64/System.Data/2.0.0.0\_\_b77a5c561934e089/System.Data.dll. ---------------------------------------- System.Design Assembly-Version: 2.0.0.0. Win32-Version: 2.0.50727.3053 (netfxsp.050727-3000). CodeBase: file:///C:/WINDOWS/assembly/GAC\_MSIL/System.Design/2.0.0.0\_\_b03f5f7f11d50a3a/System.Design.dll . ---------------------------------------- System.resources Assembly-Version: 2.0.0.0. Win32-Version: 2.0.50727.3051 (netfxsp.050727-3000). CodeBase: file:///C:/WINDOWS/assembly/GAC\_MSIL/System.resources/2.0.0.0\_de\_b77a5c561934e089/System.re sources.dll. ---------------------------------------- Accessibility Assembly-Version: 2.0.0.0. Win32-Version: 2.0.50727.3053 (netfxsp.050727-3000). CodeBase: file:///C:/WINDOWS/assembly/GAC\_MSIL/Accessibility/2.0.0.0\_\_b03f5f7f11d50a3a/Accessibility.dll. ---------------------------------------- Autodesk.AutoCAD.Interop Assembly-Version: 18.0.0.0. Win32-Version: 18.0.55.0.0. CodeBase: file:///C:/WINDOWS/assembly/GAC\_MSIL/Autodesk.AutoCAD.Interop/18.0.0.0\_\_eed84259d7cbf30b/Aut odesk.AutoCAD.Interop.dll.

----------------------------------------

## dlp Ziviltechniker‐GmbH

### \*\*\*\*\*\*\*\*\*\*\*\*\*\*\*\*\* JIT-Debuggen \*\*\*\*\*\*\*\*\*\*\*\*\*\*\*

Um das JIT-Debuggen (Just-In-Time) zu aktivieren, muss in der Konfigurationsdatei der Anwendung oder des Computers (machine.config) der jitDebugging-Wert im Abschnitt system.windows.forms festgelegt werden. Die Anwendung muss mit aktiviertem Debuggen kompiliert werden.

Zum Beispiel:

<configuration> <system.windows.forms jitDebugging="true" /> </configuration>

Wenn das JIT-Debuggen aktiviert ist, werden alle nicht behandelten Ausnahmen an den JIT-Debugger gesendet, der auf dem Computer registriert ist, und nicht in diesem Dialogfeld behandelt.